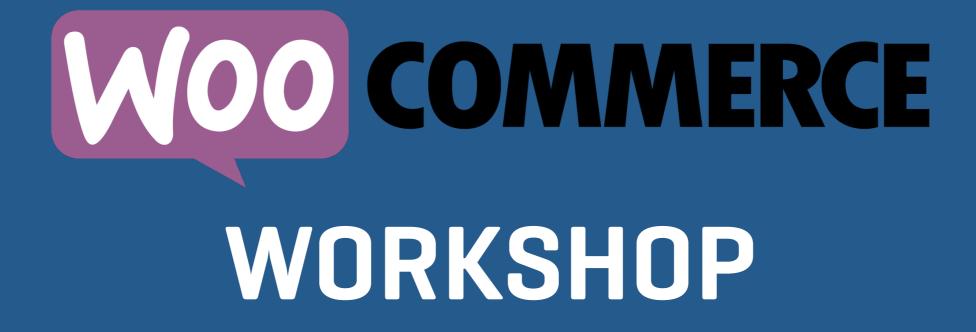

Setting Up

# It's All Magic

- Start With The Wizard.
- Re-run it at any time.
- Answer the questions.

## Payment Gateways

- Online Payments
  - PayPal Standard built-in
  - Stripe, Square, Authorize.Net, PayPal Pro
  - Dozens of others
- Accept payment upfront or authorize for later capture

### Payment Gateways

- Offline
  - Check, COD, BACS built-in.
  - Square, PayPal Here can take payments in person.

#### Important Pages

- Shop
- Cart
- Checkout
- Account
- Privacy

#### WooCommerce Settings

- General Options
  - Where you sell
  - Where you ship
  - Do you charge taxes?
  - Allow coupons?
  - Currencies

#### **Product Settings**

- What happens after adding to cart
- Stock management
- Add to cart without refreshing (AJAX)
- Set a default image
- Units of measure for dimensions
- Reviews

## **Tax Settings**

- Consult a tax professional!
- Easiest option automated taxes
- Otherwise, enter tax rates into the table
- Classes allow you to charge no or reduced taxes

#### Accounts & Privacy

- Do you want users to create accounts?
- Require logging in to purchase
- Tools for removing accounts here

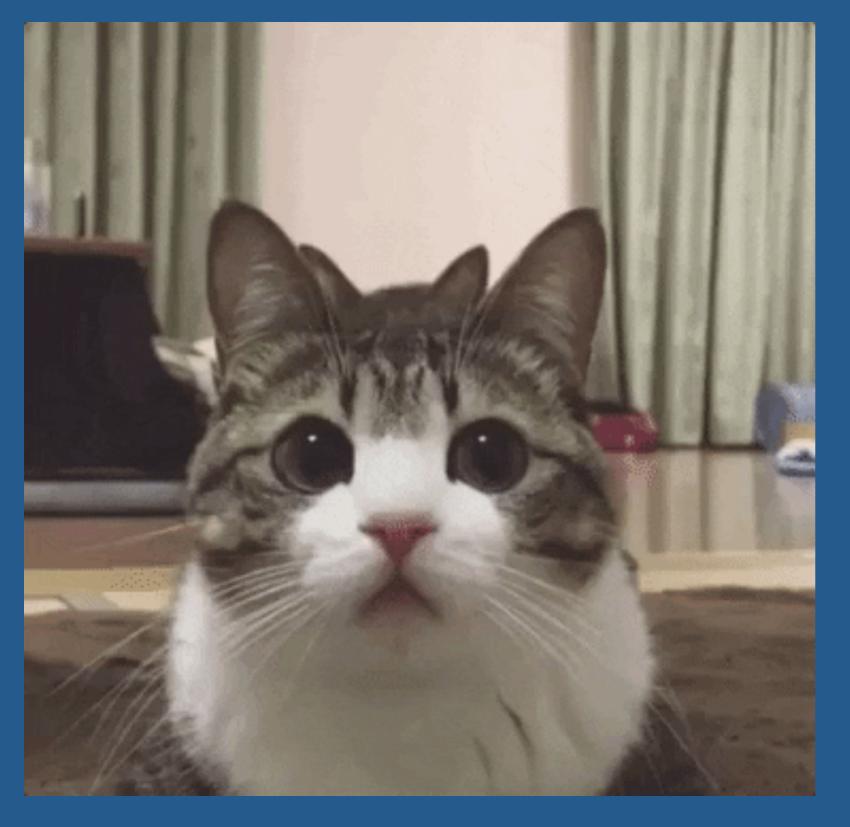

# Questions

#### **Bill Robbins**

WooCommerce.com Happiness Engineer

W00